## 9**. . .** の散歩道

## **9.1** 九去法

たとえば 28705 が 9 で割れるかどうか知るには、実際に割ってみればよい。もし、商や余りに関 心がなく、ただ割れるかどうかだけ知りたいのなら別の方法がある。それには、各桁の数を足して みることだ。2 + 8 + 7 + 0 + 5 = 22 は 9 で割れないので、もとの 28705 も 9 で割れない。このよ うな調べ方は九去法と呼ばれ、古くから知られている。

なぜそうなるかを、たとえば 3 桁の数 100*a* + 10*b* + *c* を用いて説明しよう。100*a* + 10*b* + *c* は

 $100a + 10b + c = (99a + a) + (9b + b) + c = (99a + 9b) + (a + b + c)$ 

と書き換えることができる。99*a* + 9*b* が 9 で割り切れることは明らかだから、100*a* + 10*b* + *c* が 9 で割り切れるかどうかは、*a* + *b* + *c* 次第ということになる。*a* + *b* + *c* は各桁の和であるから、こ れが九去法の判断材料になるのだ。これを **Python3** で実現してみよう。

 $\lfloor$ [py script]

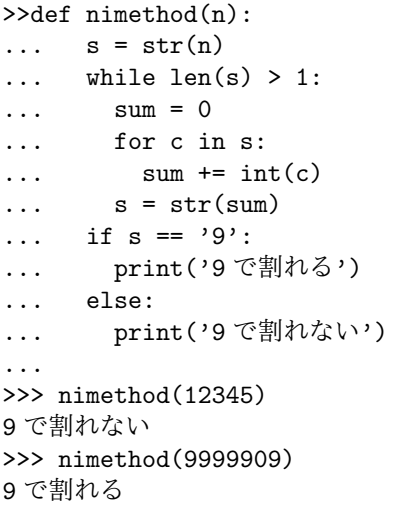

スクリプトを書く際に、各桁の和を求めて、それが 9 で割れるかどうか調べるのでは芸がない。 そんなことをするくらいなら、始めから 9 で割ってしまえばよいからだ。そこで、スクリプトは和 に対しても九去法を当てはめ、最後に一桁の数になるまで繰り返すことにした。一桁の数が 9 かど うかを見れば、もとの数が 9 で割れるかどうか分かるからだ。

各桁を取り出す方法はいろいろある。たとえば、次のようなアルゴリズムを核にしてもよいだ ろう。

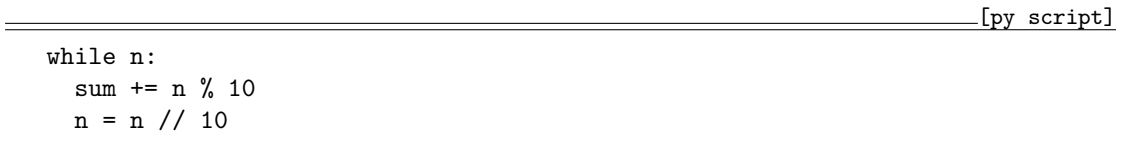

これは、まず n を 10 で割った余りを変数 sum に加算する。次に n を 10 で割った整数部分の値 に代える。このことを n がなくなる—つまり n = 0 になる—まで続ければよい。n = 0 は同時に while ブロックを抜ける合図でもある。

しかし、ここではちょっと変わったことをしている。最初に、9 で割れるかどうか調べる数値を 文字列に変換しているのだ。なぜなら、文字列をスライシングして、各桁を抜き出したいからで ある。

九去法を最後の一桁まで続けるので、s が 1 より大きい間は while 構文が行われなくてはいけな い。len は文字列の長さを返す関数だ。

for c in s が特徴的だろう。これは、c の値に s の各々の値を当てはめ、s のすべてにおいて 繰り返す処理である。たとえば、s = 'ab12' とすると、c は a、b、1、2 となって、for ブロック の処理を繰り返すのである。

いま c には、数値の各桁が入るので、それらを加算すればよいのだが、c は文字列なので足す前 に整数値に変換している。その和 sum を求めたら、その桁数が 1 より大きいときは処理を繰り返 すので、while 文でチェックを受けることになる。しかし sum は数値だから、文字列にして c に渡 している。最後に、一桁の文字が '9' かどうか調べて、結果を表示してやればよい。

数値と文字列の変換が煩わしいだろうが、結果的に分かりやすい処理をしているはずだ。

さて、九去法は 3 の倍数を見つけるのにも役立つ。9 で割れないときは、3 で割れるかどうか調 べてやると親切だ。

[py script]

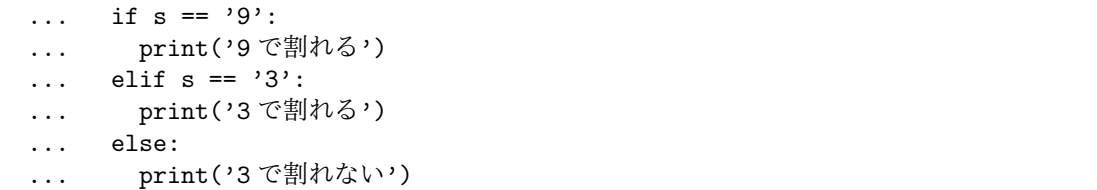

2

tmt's math page! 33

if 構文に elif 文を使うと、細かい分岐処理ができる。if の条件に合致しなければ、続く elif の条件を試す。ここでは elif 文をひとつ追加しただけだが、elif 文はいくつ書いてもよい。そし て、どの if にも合致しなければ、最後の else 文へと進むのである。

おまけの話になるが、引数に 9\*4556 のような計算式を与えても、スクリプトは正常に動作する。 引数を文字列で入力するような関数にすることもできるが、それでは使い勝手が悪い。与えた数が 何の倍数か調べるのだから、入力する値は数値であるのが自然なのである1。

もっとも今回の散歩道は、散策するほどのことはないものだ。電卓で計算すれば済むことを、わ ざわざスクリプトを書いて調べてるのだから。まるで、部屋から見える景色を、わざわざ外に出て 鑑賞するみたいなものだ。けれども、外に出ることで気づくこともある。空気の寒暖や風の有無、 草木のにおいだって感じることができるかもしれない。スクリプトを書くということは、電卓では 味わえないものを感じることでもあるのだ。

<sup>- -&</sup>lt;br>|<br>| スクリプトをファイルに保存して引数を取って実行する場合は、引数が文字列で渡されるので s = str(n) は必要な い。しかし今度は 9\*4556 のような引数はエラーとなる。